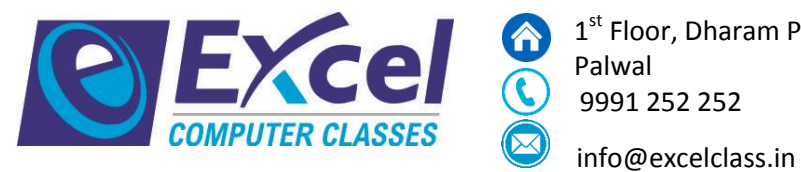

1<sup>st</sup> Floor, Dharam Plaza, Opp. Shanti School, Railway Road,

Palwal<br>9991 252 252

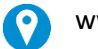

<sup>9</sup> www.excelclass.in

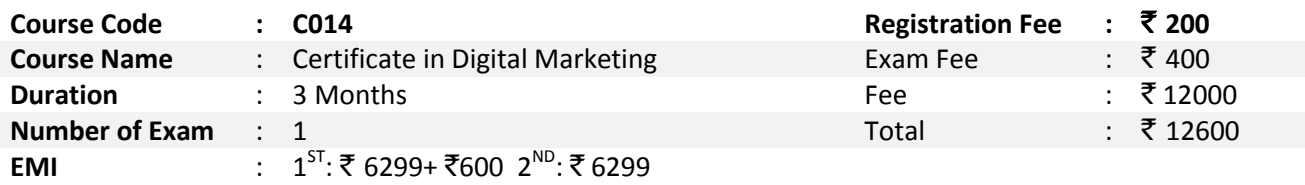

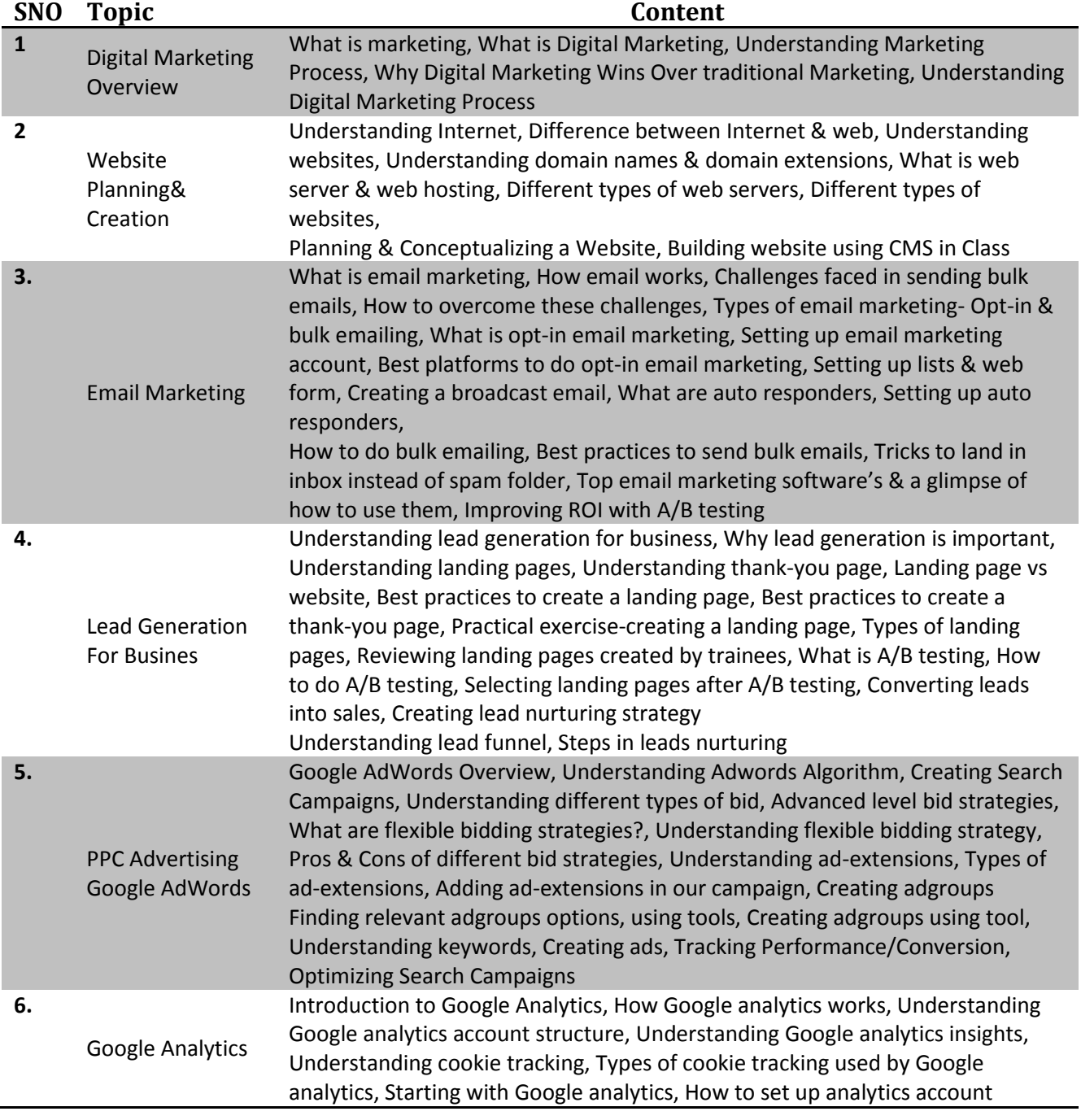

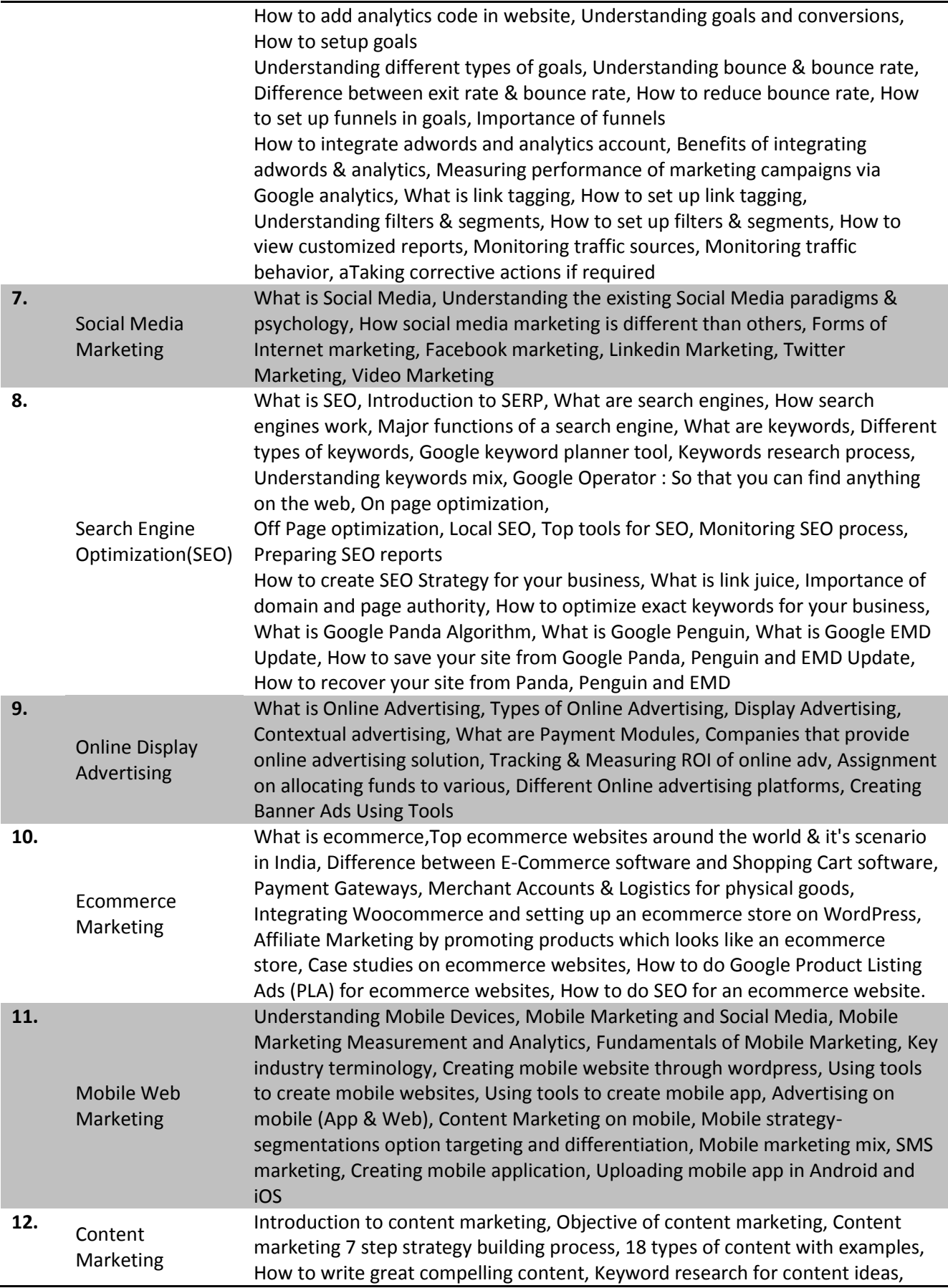

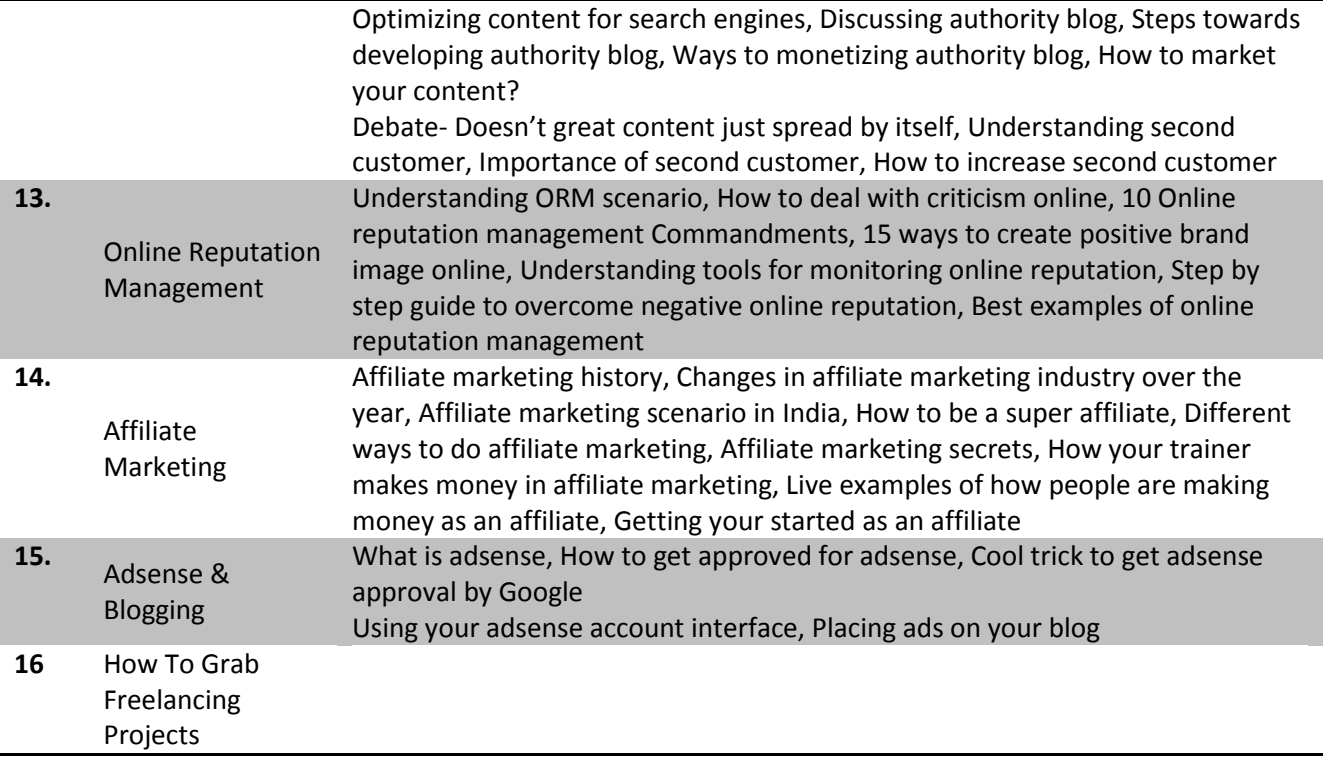